## Download Adobe Photoshop CS3 Full Version {{ lAtest versIon }} 2022

Installing Adobe Photoshop is relatively easy and can be done in a few simple steps. First, go to Adobe's website and select the version of Photoshop that you want to install. Once you have the download, open the file and follow the on-screen instructions. Once the installation is complete, you need to crack Adobe Photoshop. To do this, you need to download a crack for the version of Photoshop you want to use. Once you have the crack, open the file and follow the instructions to apply the crack. After the crack is applied, you can start using Adobe Photoshop. Be sure to back up your files since cracking software can be risky. With these simple steps, you can install and crack Adobe Photoshop.

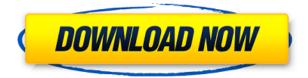

I watched the introduction to this article and thought one or two of the comments were a little unfair. In fact, the good things about the Behance app are worth mentioning. The DNG and PSD standardisation and the new actions will help users with managing their RAW and PSD files (especially with the iOS application coming out in no time). The Behance app is also handy, and a great visualisation of their projects. In this review, I have been using the free application, but the \$2-3 price is well worth the investment. I guess it's the 50,000-plus items and total, it might be a little more expensive than some other, similar software packages. For me though, it's a no brainer.

- To Sketch from LR, the keyboard combination is CTRL+T, so you can save to an LR file at either path or action level (if you keep your key sequences), or as a PSD file.
- For export, if you select "Edit in Photoshop.." only the layers you're working on will be converted to a PSD file.
- If you choose "Convert to PSD", the entire image will be saved to a PSD file, keeping state and performance options for editing.
- For printing, if you're printing files from an iOS device through a Mac at 500ppi, you need to set the resolution to 300ppi, if not, the correct resolution will be selected by the operating system. (For those using Portrait printing and on the iPad, the hardware resolution is also down to the dimensions of the iPad screen.)
- If you're "working in the cloud" and an Apple computer is your production pipeline, you can set up a custom rule to export files to Photoshop for other apps. (Available to Adobe Creative Cloud members)

## Adobe Photoshop CS3 Download License Key [32|64bit] 2022

Well, a lot has changed since the introduction of the first version of Photoshop almost 25 years ago, but the core principles that drive our product roadmap haven't. As we continue to reinvent digital media creation, we are bringing new features and products to help you work faster and smarter. What started as a software during the 1980's evolved into a multi-platform creative cloud environment during the 1990's, where the mobile revolution began to transform the way the world creates. We are committed to always driving human-centric creation tools and solutions that help you achieve your goals. We are also committed to helping you stay connected to the things that make you creative. Since we introduced Creative Cloud in the early 2000's, we have been leveraging the power of the cloud and the mobile revolution to develop and deliver apps that help you get creative for the present generation of consumers and creatives. While there are differences between the two, they both have the same basic functions and tools. Photoshop is the all-in-one powerhouse of all of your image magic. Photoshop Elements is designed for when you just need some basic editing features. Photoshop is designed for both professionals and beginners. It allows you to edit both photos and graphics. Photoshop Elements is designed for people who only need basic editing features. This means that you'll have separate tools for photos and graphics. It also allows you to use filters, distortion, and global adjustments which aren't available in Photoshop. 933d7f57e6

## Adobe Photoshop CS3 Download Incl Product Key Serial Number Full Torrent 2023

Some cool Photoshop features will be available after CC update, such as Sharpening tool in the History panel, image adjustments and styles for Undo. Others include the ability to create transitions and add a 3D effect to any text layer. What's New in Photoshop CC will be around a dozen new features makes it a lot more convenient and efficient. It's time to update your Adobe Photoshop with the new features in CC, because CC is a student creation and updates to all our students. You'll get information on new features right after you join, and plenty more when you log in. You can also register for news, updates and product education for new features and updates on course materials. Learn how to: Create, edit and save motion graphics, assets and other designer content. Design in 3D using the new 3D modeling tools. Work with new features in Photoshop, including several new panels, new content and workspace preferences, new layer styles and more. Creative Cloud is for everyone who designs today, on many devices and clouds. Enjoy the features you're most interested in, and learn about new ones as they're released. Let's get started. Adobe's Creative Cloud app includes a pre-installed Adobe Photoshop CS5 Extended —the first version where this key feature was introduced. Of course, you can always download this latest version of Photoshop from the App Store. Photoshop Elements has some of the best tools for beginners and new designers. There are many great features and the ability to create themes and image adjustments are both useful. Below are a list of the main features that help designers to start learning Photoshop, and some other useful tips and tricks.

schriften fur photoshop kostenlos downloaden photoshop kostenlos downloaden vollversion photoshop tutorial deutsch kostenlos downloaden photoshop bilder bearbeiten kostenlos downloaden wie kann man photoshop kostenlos downloaden programm photoshop kostenlos downloaden schriftarten fur photoshop kostenlos downloaden photoshop editing video download photoshop video editor download photoshop video downloader

With the professional version, you are able to get rid of the boring white droppings from your images. You can use the eraser tool to clean up dust or other unwanted parts like backgrounds, zones, borders, and hotspots. You can also fix defects and remove noise found in your professional and free versions. If you are an inexperienced photographer, you might have some problems in removing unwanted objects and adding a background. The expert could make a mess of your imageâ 🔲 s appearance if there is a mismatch between the subjectâ 🔲 s feature and the backgroundâ[]]s background. So you cannot afford to get things wrong. To fix this, you can use the liquifine or the smart object is a better option. There are a wide array of options available. They simply assign a program to your selection to make the desired changes. As the results of your selection are powered through the proceeds of the automation, Liquifine edits will make no alterations. Of course, you are free to make alterations afterwards. And the results might not be the same. But you can immediately see, for instance, whether it is possible to get rid of the background or how effective is the auto combination of colors. You might be surprised by how well they work. Adobe is introducing a brand-new way to design and prototype on any device, including Macs. Based on HTML5 standards and web APIs, Easel is an extendable, cross-platform drawing application that anyone can use. The most powerful image editing app on any platform, Adobe Photoshop creates an

unparalleled level of creative freedom when images are organized and edited in the cloud. Thanks to built-in features, like file and grid view, and industry-leading tools that allow you to capture, edit, and enhance existing images, Adobe Photoshop keeps al pace with users' ability to collaborate across devices and platforms.

Adobe Photoshop CS7 is a computer software developed by Adobe Systems. Photoshop CS7 is an editable software, available in macOS, Windows and Linux OSes, that specializes in image editing. Photoshop CS7 is designed to efficiently perform tasks related to digital photography. The interface in this version is different. Adobe Photoshop has created countless images that have profoundly changed the course of history. But what if we use Photoshop to make those image changes reversible? Imagine a world where you can fix offensive images and get back to a better world. And it's possible with Photoshop's "replace all" command. To enable this, you just need to double-click on the Replace All button to bring up a pop-up window. From here, you can choose to replace the offending party's face, hair or clothing, or select the whole image for a full-on remediation. To erase a person's image, you can either exfoliate that person's pixels or completely delete the entire file. Best of all, this even works across Photoshop's various file formats, saving you time post-production. A Web search for high-quality JPG images will turn up many results, but for a truly professional look, you need quite a few things, including:

- High-quality RAW photos.
- A high-end, fast-as-lightning, professional-level photo-editing tool.
- An imaging and image-management package that's easy to learn and will use your photos and images in the most efficient way possible.

https://jemi.so/9venquanXsesna/posts/mkDd3TliouDJ9YmwWifo https://jemi.so/9venquanXsesna/posts/FKUWYNzIa1Pu0XLpzYTa https://jemi.so/9venquanXsesna/posts/BqSbatQabQ9CkMqYqaoP https://jemi.so/9venquanXsesna/posts/VSm1aIKXVvPACSHi9Clw https://jemi.so/7ciraVelhe/posts/1Bt4z48mANgSO6q5t7mj https://jemi.so/anesYinza/posts/IogzIEVQlyGVWH4shOE7 https://jemi.so/9venquanXsesna/posts/8tpm42zVnkpqPXgy9BD0 https://jemi.so/9venquanXsesna/posts/2Jj0dy5CYst4QSdWutuf https://jemi.so/9venquanXsesna/posts/OMAr9rCV4dPiWKfzAd0U https://jemi.so/9venquanXsesna/posts/AHBPVwhACgvVq0jfKCaC https://jemi.so/9venquanXsesna/posts/R9FmHUbuLSn8TYAx1 https://jemi.so/9venquanXsesna/posts/R9xocoTqp75zA10SqRZc https://jemi.so/7placbiarde/posts/MWTACbPgUWkRC0MSTDoT https://jemi.so/7ciraVelhe/posts/q6j3ZkK2YYO7ldfLNv2h

I purchased this program expecting the same functionality and ease of use as Adobe Photoshop. I remained disappointed because of the limited functionality and resource requirements it asks from my computer's machine. It also shows large memory requirements. Even a beginners operation should be easy for this though. Adobe Photoshop is fantastic image editing software. It makes people who rarely use computers, such as my mom, feel capable of editing their pictures. In addition, Photoshop is one of the easiest programs to learn for a beginner since a great deal of the software's functions are intuitive and easy to use. And maybe most important, Photoshop is available for free. If you're a beginner, you can use Photoshop for nothing. The program has a comprehensive suite of

features that include image editing, retouching, creative tools, and software tools that allow you to create graphic for graphic. This program is lighter on a PC than Photoshop Classic or the newest versions, but Photoshop Elements has enough tools and plug-ins to make it versatile enough for a beginner such as myself, and it's much cheaper than Photoshop. Adobe Photoshop is free, cross-platform and cross-device-supporting graphics editing software used for eyesore imaging editing purpose. These are some of the things you can do using Photoshop :

- Improved layers and masking tools
- Image composition
- Advanced object retouching
- Image adjustment
- Complete external effects
- Brush and mask tools

Adobe Photoshop is a popular design software where the users can adjust images and edit images. Using the filter and adjustment layer that are available in the library, users can create custom, unique image edits using the powerful filters and features provided. From the Adjustment Layers panel available in the Photoshop workspace, you can apply two-stroke and gradient filters to images. Round brush strokes and brushes with other shapes are also available. Therefore, you can apply different filter effects, brush strokes, and even gradients in order to create different image effects. With the powerful tools of Adobe Photoshop, you can easily transform your images using a multitude of tools. Using the Refine Edge feature, you can use the healing brush to paint over imperfections and small details. The exposure adjustments will help to control the brightness of the image. You can also use the Clone Stamp tool to clone pixels in order to copy areas of the image. Through Adjustment Layers, you can adjust the brightness and contrast of an image. You can also add layer masks in order to easily mask out areas of the image. Once masks are applied, you can paint over the layer mask in order to edit the image. Adobe Photoshop also has a wide array of features that allow you to modify images and make them look their best. In the Adjustment Layers palette, there are a large number of adjustments that you can use to improve the look of your images. You can use the Background Eraser tool to modify images, even remove backgrounds in order to make images look better. You can use the Duplicate Layer tool to copy and split up layers for various editing purposes.